# EADŠ - cvičenie 3

5. októbra 2023

K ロ ▶ K @ ▶ K 할 ▶ K 할 ▶ | 할 | ⊙Q @

## Halda - opakovanie

- $\triangleright$  implementácia dátovej štruktúry priority queue
- $\blacktriangleright$  poloutriedený úplný binárny strom
- ▶ minimum v koreni
- ▶ rodič má menší kľúč (menšiu prioritu) ako potomok

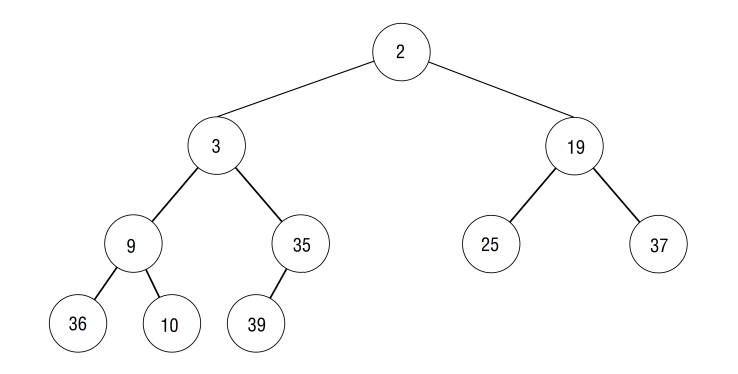

**KORK EXTERNE PROVIDE** 

Abstrakcia nad haldou. Má operácie:

- 1. insert $(x)$
- $2$  extractMin $()$

Vieme ju používať v rôznych algoritmoch, a pomocou nej vytvárať iné dátové štruktúry.

K ロ ▶ K 個 ▶ K 할 ▶ K 할 ▶ 이 할 → 9 Q Q →

1. Niekto hádže mincou.  $P(1) = \frac{1}{2}$ ,  $P(0) = \frac{1}{2}$ , ja tipujem náhodne. Aký je očakávaný počet hodov v ktorých sa trafím?

- 1. Niekto hádže mincou.  $P(1) = \frac{1}{2}$ ,  $P(0) = \frac{1}{2}$ , ja tipujem náhodne. Aký je očakávaný počet hodov v ktorých sa trafím?
- 2. Niekto hádže mincou.  $P(1) = \frac{1}{3}$ ,  $P(0) = \frac{2}{3}$ , ja tipujem náhodne. Aký je očakávaný počet hodov v ktorých sa trafím?

4 0 > 4 4 + 4 = + 4 = + = + + 0 4 0 +

- 1. Niekto hádže mincou.  $P(1) = \frac{1}{2}$ ,  $P(0) = \frac{1}{2}$ , ja tipujem náhodne. Aký je očakávaný počet hodov v ktorých sa trafím?
- 2. Niekto hádže mincou.  $P(1) = \frac{1}{3}$ ,  $P(0) = \frac{2}{3}$ , ja tipujem náhodne. Aký je očakávaný počet hodov v ktorých sa trafím?
- 3. Niekto hádže mincou, strieda 0 a 1. Aký je očakávaný počet hodov v ktorých sa trafím?

**KORKAR KERKER SAGA** 

- 1. Niekto hádže mincou.  $P(1) = \frac{1}{2}$ ,  $P(0) = \frac{1}{2}$ , ja tipujem náhodne. Aký je očakávaný počet hodov v ktorých sa trafím?
- 2. Niekto hádže mincou.  $P(1) = \frac{1}{3}$ ,  $P(0) = \frac{2}{3}$ , ja tipujem náhodne. Aký je očakávaný počet hodov v ktorých sa trafím?
- 3. Niekto hádže mincou, strieda 0 a 1. Aký je očakávaný počet hodov v ktorých sa trafím?

**KORKAR KERKER SAGA** 

4. Ako chcem tipovať, ak viem, že sa jedná o prípad 2. ?

## Triedenie (sort)

- ▶ zoraďujeme prvky (od najmenšieho po najväčšie)
- $\triangleright$  ako o jednom z mála problémov v informatike vieme dokázať, dolný odhad zložitosti
- ▶ Algoritmy:
	- pomalé  $O(n^2)$  (min sort, insertion sort, ...)
	- $\triangleright$  rýchle  $O(n \log n)$  (quicksort, merge sort, heapsort, ...)
	- ▶ špeciálne  $O(n)$  (counting sort radix sort, bucket sort, ...)

**KORKAR KERKER SAGA** 

#### Triedenie - 1

Máme pole s celými číslami ([5,1,3,2,1,2,2]). Chceme pre každé číslo napísať, koľko krát sa v poli vyskytuje  $({1:2, 2:3, 3:1, 5:1}).$ 

**KORK ERKER ADAM ADA** 

Anagram alebo prešmyčka, je slovo vytvorené preskupením písmen iného slova (napr. lampa  $\rightarrow$  palma). Máme zoznam existujúcich slov (slovenský slovník), a chceme:

**KORKARYKERKER POLO** 

- 1. pre zadané slovo zistiť počet anagramov
- 2. nájsť také slovo, ktoré má najviac anagramov

Robíme rozvrh pre školu. Máme n prednášok, i-ta prednáška má čas začiatku a konca  $(s_i, f_i)$ . Chceme zistiť, koľko najmenej miestností potrebujeme, aby sa všetky prednášky vedeli konať, a žiadne dve neboli naraz v tej istej miestnosti.

K ロ ▶ K 個 ▶ K 할 ▶ K 할 ▶ 이 할 → 9 Q Q →

#### Triedenie - 4

Lukostrelec strieľa z bodu [0, 0] ľubovoľným smerom. Koľko najviac vie zasiahnuť terčov jedným šípom? (Šíp po náraze do terča pokračuje ďalej rovnakým smerom.)

K ロ ▶ K 個 ▶ K 할 ▶ K 할 ▶ 이 할 → 9 Q Q →

## Triedenie - 4

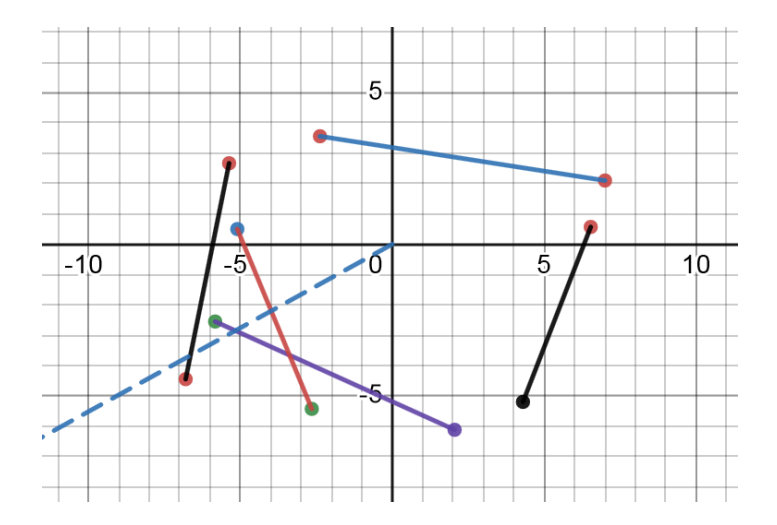

**Kロトメ部トメミトメミト ミニのQC** 

```
a = list(range(50))a . sort ()
```

```
b = list(range(50))sorted (b)
```
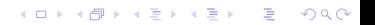

```
sort vs. sorted
```

```
a = list(range(50))a . sort ()
```

```
b = list(range(50))b = sorted(b)
```
K ロ ▶ K @ ▶ K 할 ▶ K 할 ▶ 이 할 → 9 Q Q →

### Triedenie zostupne

```
a = list(range(50))a . sort ( reverse = True )
b = list(range(50))b = sorted(a, reverse=True)
```
K ロ ▶ K @ ▶ K 할 ▶ K 할 ▶ | 할 | © 9 Q @

## Triedenie podľa vlastného kľúča

```
a = ['abc', 'ABCD', 'bcd']a.sort()# ['ABCD', 'abc', 'bcd']
a.sort (key=str.lower)
# ['abc', 'ABCD', 'bcd']
sorted (a, key=str.lower)
# ['abc', 'ABCD', 'bcd']
```
**KORK ERKER ADAM ADA** 

Triedenie podľa vlastnej porovnávacej funkcie

from functools import cmp\_to\_key

```
def compare (item1, item2):
    return (item1-15) **2 - (item2-15) **2
```
**KORKARYKERKER POLO** 

 $a = list(range(50))$ 

```
a.sort (key=cmp_to_key (compare))
```
 $sorted(a, key = comp_to\_key (compare))$ 

## Vlastná porovnávacia funkcia

- $\triangleright$  záporná hodnota  $(< 0)$  keď item1 má byť vo výslednom poli pred item2
- $\blacktriangleright$  kladná hodnota (> 0) keď item1 má byť vo výslednom poli za item2

 $\triangleright$  nulová hodnota (0) keď item1 má byť vo výslednom poli rovnako ako item2 (sú rovné)